### **KONU 12: ÇOK ÖLÇÜTLÜ KARAR VERME YÖNTEMLERİ – IV**

#### **Karmaşık Oransal Değerlendirme (Complex Proportional Assessment - COPRAS)**

Niceliksel ve niteliksel ölçütleri ölçütlerin maksimizasyon ve minimizasyon amaçlarına göre değerlendirebilen bir ÇÖKV yöntemidir. Karar seçeneklerinin önem derecesi ve önceliğinin doğrudan ve oransal bağımlılığını dikkate alır. AHP ve TOPSIS gibi diğer ÇÖKV yöntemlerine göre kullanımı kolay, daha basit ve hesaplama süresi daha azdır. COPRAS yöntemini diğer ÇÖKV yöntemlerinden ayıran en önemli özellik, karar seçeneklerini birbirleriyle karşılaştırarak diğer alternatiflerden ne kadar iyi ya da kötü olduğunu yüzde olarak ortaya koymasıdır.

COPRAS yönteminin algoritmik adımları aşağıdaki biçimdedir.

### **Adım 1:** Karar matrisi (*X*) oluşturulur.

Karar matrisi, karar vericiler tarafından sürecin başlangıcında oluşturulan matristir. Satırlarında sıralanmak istenilen karar seçenekleri, sütunlarında ise ölçütler yer alır.

$$
X = \begin{bmatrix} x_{11} & x_{12} & \dots & x_{1m} \\ x_{21} & x_{22} & \dots & x_{2m} \\ \vdots & \vdots & \vdots & \vdots \\ x_{n1} & x_{n2} & \dots & x_{nm} \end{bmatrix}
$$
 (1)

**Adım 2:** Karar matrisi ağırlıklandırılarak normalize edilerek, ağırlıklandırılmış normalize karar matrisi (*N*) oluşturulur.

$$
d_{ij} = \frac{x_{ij}w_j}{\sum_{i=1}^{n} x_{ij}}
$$
,  $i = 1, 2, ..., n$ ,  $j = 1, 2, ..., m$  (2)

eşitliğine göre, w<sub>j</sub>, j=1,2,...,m, ölçüt ağırlıkları kullanılarak *X* matrisi normalize edilir. N

matrisi oluşturulur. Burada,  $=\sum_{i=1}$ 1 *n j ij i*  $w_i = \sum d_{ii}$ ,  $j = 1, 2, ..., m$  dir. **Adım 3:** Ağırlıklı normalize indeksler toplanır.

Maksimizasyon amacı taşıyan ölçütler için,  $S_i^+$  $=\sum_{j=1}^m d_{ij}$  ,  $i=1,2$ 1  $\sum^m$ d<sub>ij</sub> , i = 1,2,...,  $a_j = \sum_{j=1}^n d_{ij}$  $\mathcal{S}_i^+ = \sum^m \mathcal{d}_{ij}$  ,  $i = 1, 2, ..., n$  ve minimizasyon amacı

taşıyan ölçütler için,  $S_i^ =\sum_{j=1}^m d_{i j}$  ,  $i=1,2$ 1  $\sum_{j=1}^{m}$ d<sub>ij</sub>, i = 1,2,...,  $a_j = \sum a_{ij}$ *j*  $\mathcal{S}_i^{-}=\sum^m\!d_{ij}$  ,  $i\!=\!1,\!2,...,n$  değerleri hesaplanır.

**Adım 4:** Alternatiflerin göreli önemi hesaplanır.

$$
Q_{i} = S_{i}^{+} + \frac{S_{\min}^{-} \sum_{i=1}^{n} S_{i}^{-}}{S_{i}^{-} \sum_{i=1}^{n} \frac{S_{\min}}{S_{i}^{-}}} , \quad i = 1, 2, ..., n
$$
\n(3)

eşitliğine göre hesaplanan *Q<sub>i</sub>, i* = 1,2,..., n değerleri büyükten küçüğe doğru sıralanır.  $Q_{\!i}$  , *i* =1,2,...,n ne kadar yüksekse, göreceli önemi o kadar büyüktür.

**Adım 5:** Karar seçeneklerinin fayda dereceleri belirlenir.

$$
N_{i} = \left(\frac{Q_{i}}{Q_{\text{max}}}\right) \times 100 \quad , \quad i = 1, 2, ..., n
$$
 (4)

eşitliğine göre belirlenen fayda dereceleri arasından, fayda derecesi 100 olan karar seçeneği en iyi seçenek olmaktadır. Diğer seçenekler bu en iyi seçeneğe göre değerlendirilir.

**Örnek:** Bir şirket teknik işlerde görevlendirmek üzere tekniker alımı yapacaktır. Şirket yöneticisinin karar verme sürecinde kullanılan ölçütler aşağıda belirtilmiştir.

- Ö1: Güvenilirlik
- Ö2: Yetenek
- Ö3: Bilgi
- Ö4: Etkinlik
- Ö5: Deneyim
- Ö6: İş yapma süresi

Burada, Ö1-Ö5 ölçütleri maksimizasyon amaçlı olup, Ö6 ölçütünde minimum değer amaçlanmaktadır. Buna göre, yönetici COPRAS yöntemine göre *K*1, *K*2, *K*3, *K*4 ve *K*5 olarak adlandırılan beş teknikerden (karar seçeneklerinden) kimi tercih etmelidir? Tercih sıralamasını belirtiniz.

# **Çözüm:**

Karar seçenekleri, tanımlanan ölçütlere göre 1-5 arası puanlandırılarak değerlendirilmiştir. Burada,

- 1: Çok kötü
- 2: Kötü
- 3: Orta
- 4: İyi
- 5: Çok iyi

değerlendirme ölçütleri kullanılmıştır. Buna göre, *X* karar matrisi aşağıdaki gibi oluşturulmuştur.

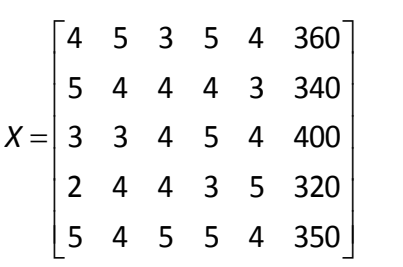

## **Ölçütlerin puanları**

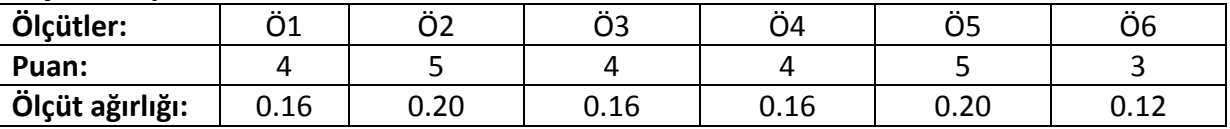

$$
w_1 = \frac{4}{4+5+4+4+5+3} = \frac{4}{25} = 0.16
$$

$$
N = \begin{bmatrix} 0.0337 & 0.05 & 0.024 & 0.0364 & 0.04 & 0.024 \\ 0.0421 & 0.04 & 0.032 & 0.0291 & 0.03 & 0.023 \\ 0.0253 & 0.03 & 0.032 & 0.0364 & 0.04 & 0.027 \\ 0.0168 & 0.04 & 0.032 & 0.0218 & 0.05 & 0.022 \\ 0.0421 & 0.04 & 0.04 & 0.0364 & 0.04 & 0.024 \end{bmatrix}
$$

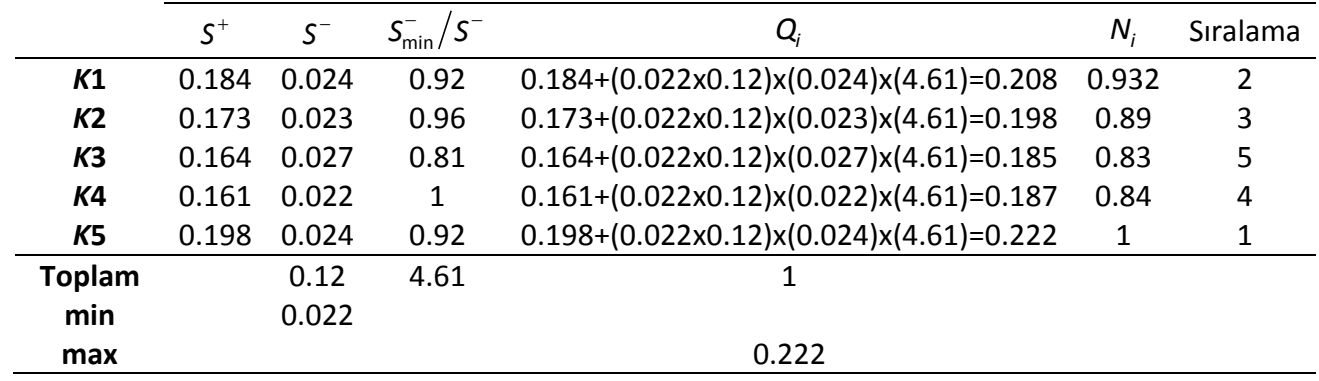

Elde edilen analiz tablosundan, *K*5 seçeneği öncelikli olarak tercih edilir. Karar seçenekleri,

 $K5 \gg K1 \gg K2 \gg K4 \gg K3$ 

öncelik sırasına göre tercih edilir.